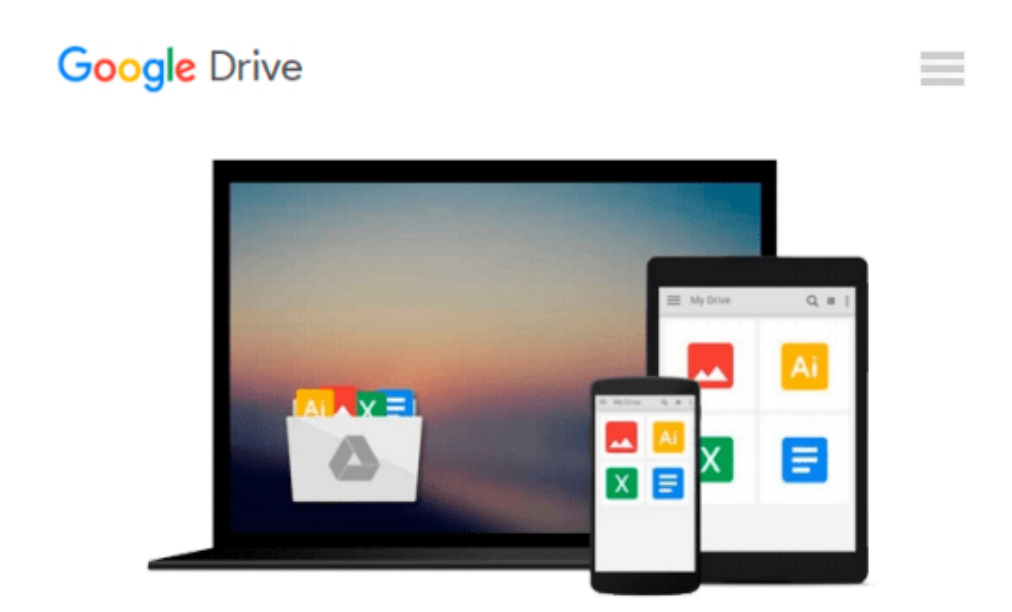

# **InDesign CS2 for Macintosh and Windows**

*Sandee Cohen*

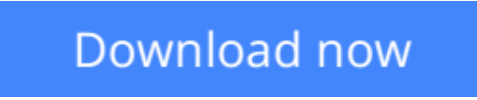

[Click here](http://toolbook.site/go/read.php?id=0321322010) if your download doesn"t start automatically

## **InDesign CS2 for Macintosh and Windows**

Sandee Cohen

#### **InDesign CS2 for Macintosh and Windows** Sandee Cohen

You already know why it makes sense for you to learn Adobe InDesign: because major magazines, newspapers, book publishers, ad agencies, graphic-design firms, and corporate creative groups worldwide use it to increase productivity and refine creative results. And you need to get up to speed on the very newest version--Adobe InDesign CS2--today! Enter Adobe InDesign CS2 for Macintosh and Windows: Visual QuickStart Guide. Using the task-based, visual approach that has become the hallmark of Peachpit's popular Visual QuickStart Guides, this volume provides a fast, easy, comprehensive introduction to everything InDesign. You'll learn about all aspects of the InDesign interface, including its tools and palettes, as well as how to create documents and master pages, import and style text and objects, automate your work, manage long documents, use the Bezier pen tools,create interactive PDF elements, and work with color. You'll also learn how to use the new Adobe Bridge file browser to locate, manage, and drag and drop assets easily into your InDesign layouts. You'll find a new chapter on working with InCopy, complete coverage of more advanced topics (like preflighting and advanced text control) and a thorough introduction to all of InDesign's productivity-enhancing features and tools.

**[Download](http://toolbook.site/go/read.php?id=0321322010)** [InDesign CS2 for Macintosh and Windows ...pdf](http://toolbook.site/go/read.php?id=0321322010)

**[Read Online](http://toolbook.site/go/read.php?id=0321322010)** [InDesign CS2 for Macintosh and Windows ...pdf](http://toolbook.site/go/read.php?id=0321322010)

#### **From reader reviews:**

#### **Virginia McNally:**

Reading a e-book can be one of a lot of pastime that everyone in the world likes. Do you like reading book therefore. There are a lot of reasons why people love it. First reading a guide will give you a lot of new info. When you read a reserve you will get new information mainly because book is one of a number of ways to share the information or their idea. Second, looking at a book will make a person more imaginative. When you reading a book especially tale fantasy book the author will bring you to imagine the story how the character types do it anything. Third, you could share your knowledge to some others. When you read this InDesign CS2 for Macintosh and Windows, you may tells your family, friends as well as soon about yours book. Your knowledge can inspire average, make them reading a reserve.

#### **Lawrence Abbate:**

The reason? Because this InDesign CS2 for Macintosh and Windows is an unordinary book that the inside of the e-book waiting for you to snap that but latter it will surprise you with the secret the idea inside. Reading this book beside it was fantastic author who else write the book in such awesome way makes the content on the inside easier to understand, entertaining way but still convey the meaning completely. So , it is good for you because of not hesitating having this any more or you going to regret it. This excellent book will give you a lot of gains than the other book have such as help improving your ability and your critical thinking method. So , still want to postpone having that book? If I were being you I will go to the reserve store hurriedly.

#### **Douglas Brownlee:**

This InDesign CS2 for Macintosh and Windows is great guide for you because the content that is full of information for you who also always deal with world and have to make decision every minute. This kind of book reveal it facts accurately using great organize word or we can point out no rambling sentences inside. So if you are read it hurriedly you can have whole data in it. Doesn't mean it only will give you straight forward sentences but tough core information with attractive delivering sentences. Having InDesign CS2 for Macintosh and Windows in your hand like obtaining the world in your arm, facts in it is not ridiculous just one. We can say that no e-book that offer you world throughout ten or fifteen moment right but this publication already do that. So , this really is good reading book. Hi Mr. and Mrs. busy do you still doubt which?

#### **Piedad Trainor:**

Is it anyone who having spare time after that spend it whole day by means of watching television programs or just laying on the bed? Do you need something new? This InDesign CS2 for Macintosh and Windows can be the respond to, oh how comes? It's a book you know. You are thus out of date, spending your spare time by reading in this brand-new era is common not a geek activity. So what these books have than the others?

**Download and Read Online InDesign CS2 for Macintosh and Windows Sandee Cohen #DU64W5BIEC8**

## **Read InDesign CS2 for Macintosh and Windows by Sandee Cohen for online ebook**

InDesign CS2 for Macintosh and Windows by Sandee Cohen Free PDF d0wnl0ad, audio books, books to read, good books to read, cheap books, good books, online books, books online, book reviews epub, read books online, books to read online, online library, greatbooks to read, PDF best books to read, top books to read InDesign CS2 for Macintosh and Windows by Sandee Cohen books to read online.

### **Online InDesign CS2 for Macintosh and Windows by Sandee Cohen ebook PDF download**

**InDesign CS2 for Macintosh and Windows by Sandee Cohen Doc**

**InDesign CS2 for Macintosh and Windows by Sandee Cohen Mobipocket**

**InDesign CS2 for Macintosh and Windows by Sandee Cohen EPub**